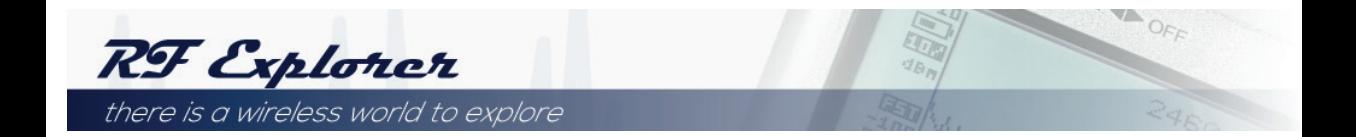

## Link para acesso ao Site: www.rf-[explorer.com](http://www.rf-explorer.com)